## Templates and Item Lists

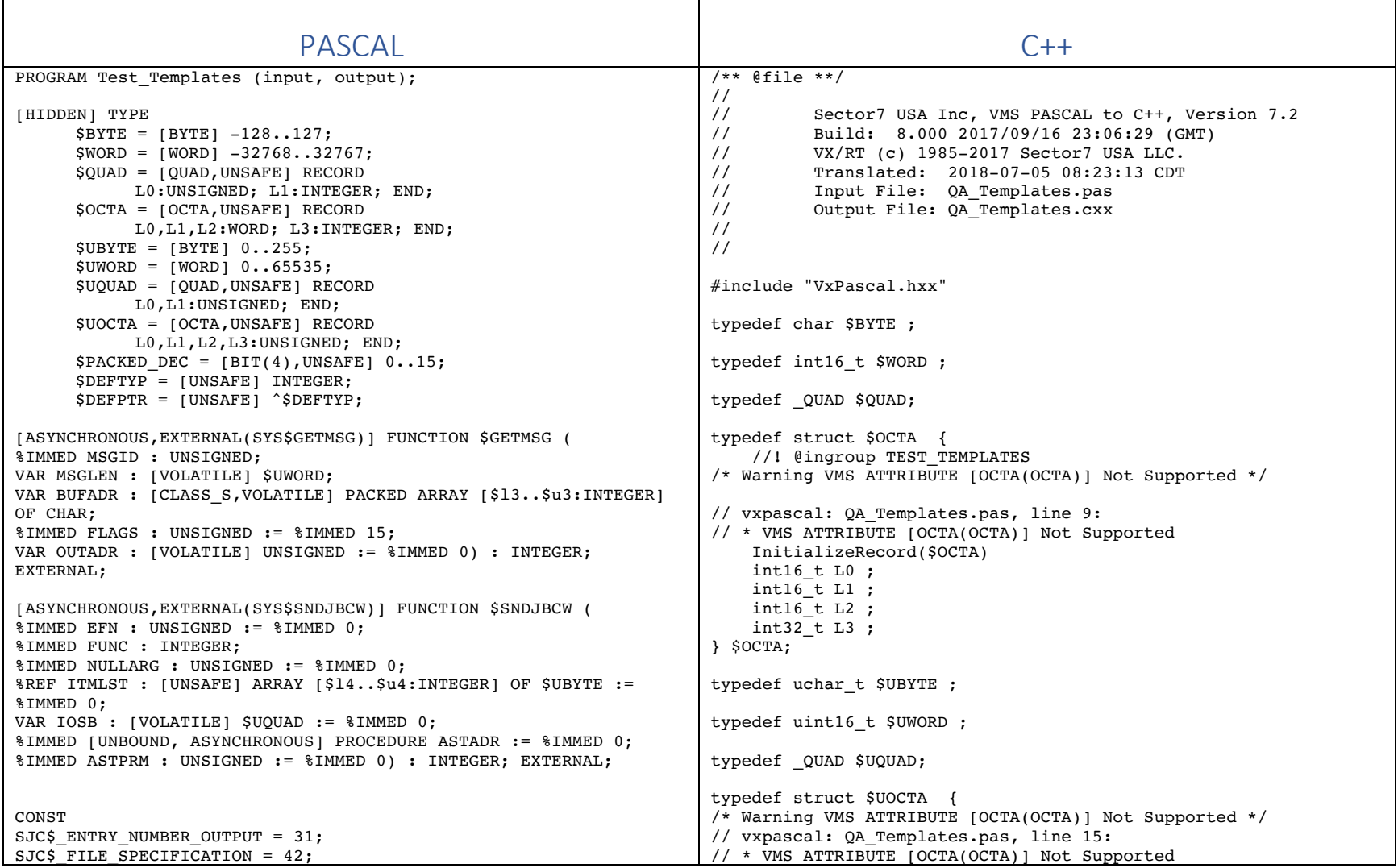

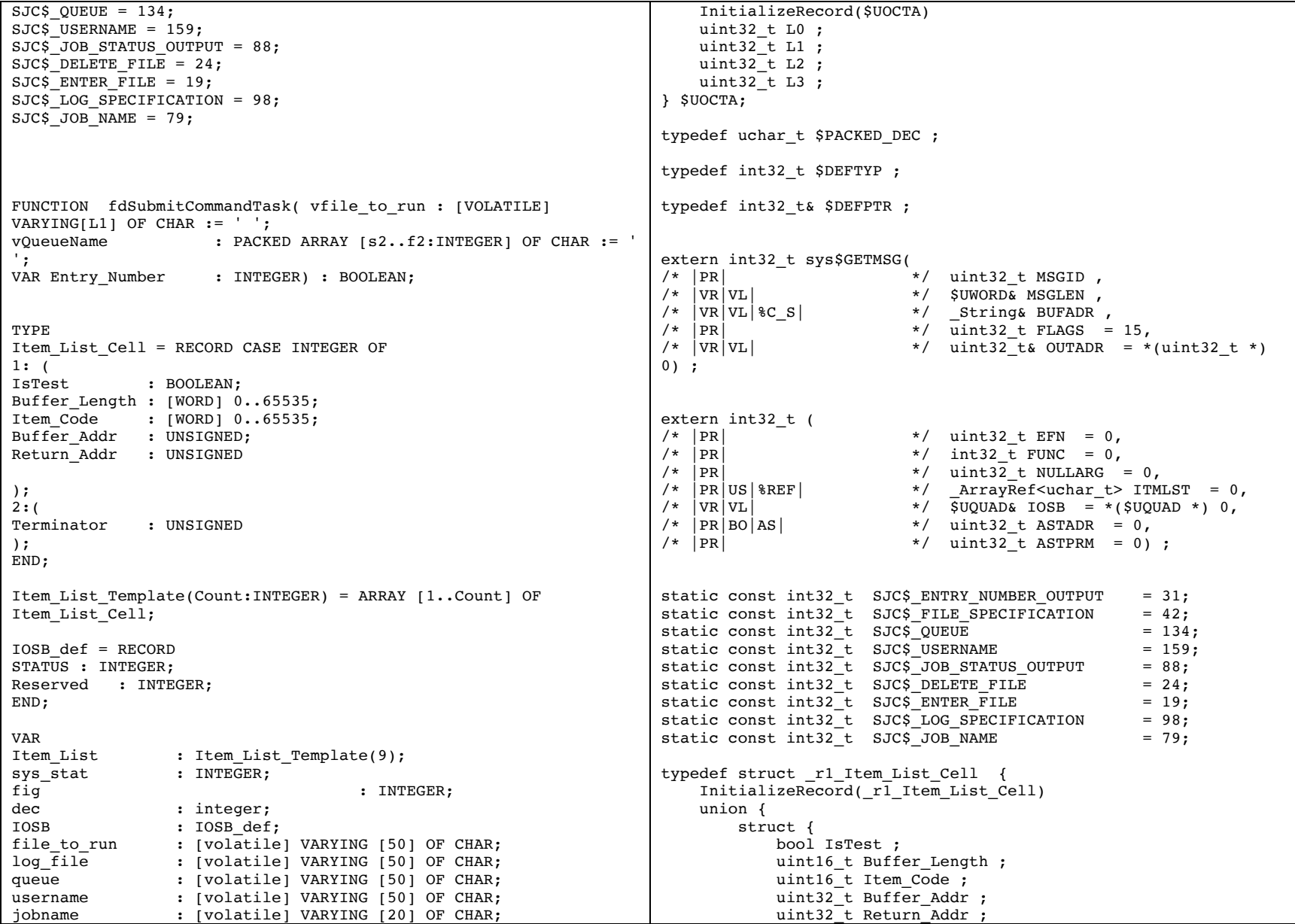

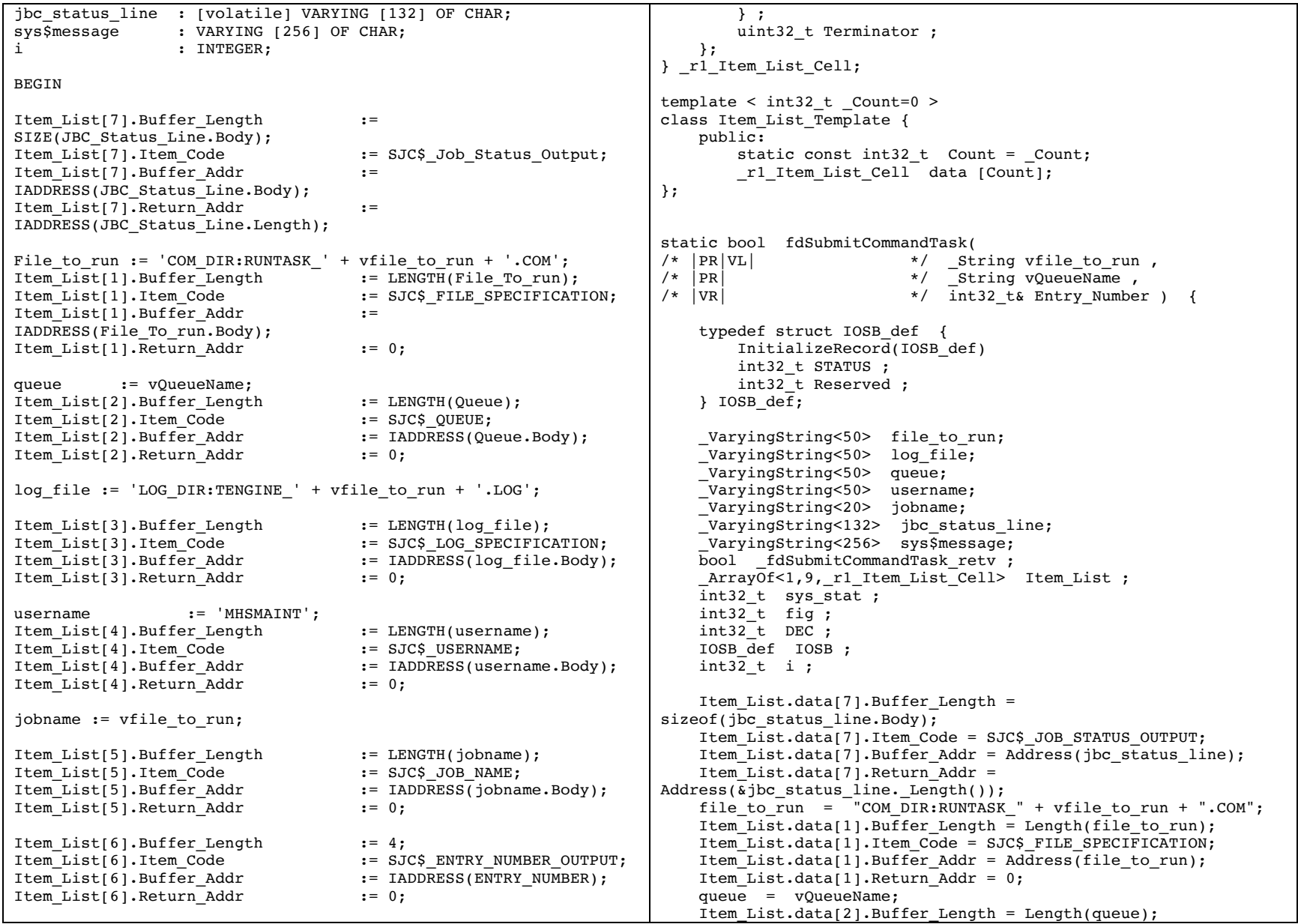

```
Item List[7].Buffer Length :=
SIZE(JBC Status Line.Body);
Item_List[7].Item_Code := SJC$_Job_Status_Output;
Item_List[7].Buffer_Addr
IADDRESS(JBC_Status_Line.Body);
Item_List[7].Return_Addr :=
IADDRESS(JBC_Status_Line.Length);
Item_List[8].Buffer_Length := 0;<br>Item_List[8].Item_Code := SJC$ DELETE FILE;
Item_List[8].Item_Code := SJ<br>Item_List[8].Buffer_Addr := 0:
Item_List[8].Buffer_Addr
Item_List[8].Return_Addr := 0;
Item List[9].Terminator := 0;SYS STAT := $SNDJBCW ( FUNC := %IMMED SJC$ ENTER FILE,
ITMLST := ITEM_LIST,
IOSB := IOSB);
IF (NOT ODD(SYS_STAT)) OR (NOT ODD(IOSB.STATUS)) THEN
      BEGIN
           $GETMSG(msgid := IOSB.STATUS,
           msglen := sys$message.length,
           bufadr := sys$message.body);
           WRITEV(sys$message, sys_stat:fig:dec);
           WRITELN (sys$message);
           WRITELN ('\# \# \# Fail to submit the task job =
',file to run);
            WRITELN ('### SNDJBCW err, SYS STAT: ', SYS STAT: 0,'
IOSB.STATUS: ',IOSB.STATUS:0,' fdSubmitCommandTask');
           WRITELN (sys$message);
            fdSubmitCommandTask := FALSE;
      END
ELSE
      BEGIN
            WRITELN (jbc status line);
            fdSubmitCommandTask := TRUE;
      END;
END;
FUNCTION testTemplate : BOOLEAN;
      BEGIN
            testTemplate:=true;
     END;
CONST
            element offset = 2 * SIZE( INTER);
           c index size = 1000;
TYPE
```
Item List.data[2].Item Code = SJC\$ QUEUE; Item List.data[2].Buffer Addr = Address(queue): Item List.data[2].Return Addr =  $0$ ; log  $\overline{file}$  = "LOG DIR:TENGINE " + vfile to run + ".LOG"; Item List.data[3].Buffer Length = Length(log file); Item\_List.data[3].Item\_Code = SJC\$\_LOG\_SPECIFICATION; Item List.data[3].Buffer Addr = Address(log file);  $Item$  List.data[3].Return  $Addr = 0$ ;  $username = "MHSMAT'$ ; Item List.data[4].Buffer Length = Length(username); Item\_List.data[4].Item\_Code = SJC\$\_USERNAME; Item\_List.data[4].Buffer Addr = Address(username); Item List.data[4].Return Addr =  $0$ ; jobname = vfile to run; Item List.data[5].Buffer Length = Length(jobname); Item\_List.data[5].Item\_Code = SJC\$\_JOB\_NAME; Item\_List.data[5].Buffer\_Addr = Address(jobname); Item List.data[5].Return Addr =  $0$ ; Item List.data[6].Buffer Length =  $4$ ; Item\_List.data[6].Item\_Code = SJC\$\_ENTRY\_NUMBER\_OUTPUT; Item\_List.data[6].Buffer\_Addr = Address( $\&$ Entry\_Number); Item List.data[6].Return Addr =  $0$ ; Item\_List.data[7].Buffer\_Length = sizeof(jbc status line.Body); Item\_List.data[7].Item\_Code = SJC\$\_JOB\_STATUS\_OUTPUT; Item List.data[7].Buffer Addr = Address(ibc status line): Item List.data[7].Return Addr = Address( $\overline{\&}$ jbc status line. Length()); Item List.data[8].Buffer Length =  $0$ ; Item\_List.data[8].Item\_Code = SJC\$\_DELETE\_FILE; Item List.data[8].Buffer Addr =  $0$ ; Item\_List.data[8].Return\_Addr =  $0$ ; Item List.data[9].Terminator =  $0$ ; sys\_stat = SJC\$\_ENTRY\_NUMBER\_OUTPUT(  $0<sub>r</sub>$  SJC\$\_ENTER\_FILE,  $0<sub>r</sub>$  Item\_List.data, IOSB); if ((!Odd(sys stat))  $||$  (!Odd(IOSB.STATUS))) { sys\$GETMSG( (uint32\_t)IOSB.STATUS, sys\$message. Length(), sys\$message); Writev(E\_CONTINUE, "%D%\*.\*i", (DXX \*)(sys\$message), fig, DEC, sys stat); Writeln(OUTPUT, E CONTINUE, "%D",  $(DXX *)(sys$message)$ ; Writeln(OUTPUT, E CONTINUE, "%s%D", "### Fail to submit the task job = ",  $(DXX *)(file to_run));$ 

```
element ptr t = \text{^}element t( upper bound: INTEGER ) = PACKED RECORD
           prev,
           next : element ptr t;
           element : PACKED ARRAY [1..upper_bound ] OF CHAR;
           END;
           index\_ptr_t = \n  'index_t;index t = RECORDelement ptr : PACKED ARRAY [1..c index size] OF
element ptr t;
           END;
TYPE
listheader def = ^listheader type VALUE NIL;
listheader type =RECORD
first,
last : [LONG, UNSAFE] element ptr t VALUE NIL;
datasize,
no of elements,
reserve : INTEGER VALUE ZERO;
index : index ptr t VALUE NIL;
END;
END.
                                                                           Writeln(OUTPUT,
                                                                                   E_CONTINUE,
                                                                                   "%s%*i%s%*i%s",
                                                                                   "### SNDJBCW err,SYS_STAT: ",
                                                                                  0,sys_stat,
                                                                                  " IOSB.STATUS: ",
                                                                                  0.
                                                                                  IOSB.STATUS,
                                                                                  " fdSubmitCommandTask");
                                                                          Writeln(OUTPUT, E CONTINUE, "%D", (DXX *)(sys$message));
                                                                          fdSubmitCommandTask retv = false;
                                                                       } else {
                                                                              Writeln(OUTPUT, E CONTINUE, "%D", (DXX
                                                                  *)(jbc_status_line));
                                                                           _fdSubmitCommandTask_retv = true;
                                                                       }
                                                                      return fdSubmitCommandTask retv;
                                                                  }
                                                                  static bool testTemplate(void) {
                                                                      bool testTemplate retv ;
                                                                       _testTemplate_retv = true;
                                                                      return testTemplate retv;
                                                                  }
                                                                  static const int32_t element_offset =
                                                                  (sizeof(int32 t) * 2);static const int32 t c index size = 1000;typedef struct AnyRef * element ptr t;
                                                                  template < int32_t _upper_bound=0 >
                                                                  class element_t {
                                                                       public:
                                                                          static const int32 t upper bound = upper bound;
                                                                          element ptr t prev ;
                                                                          element ptr t next ;
                                                                          FixedString<1, upper bound> element ;
                                                                  };
                                                                  typedef struct index t * index ptr t;
                                                                  typedef struct index_t {
                                                                       InitializeRecord(index_t)
                                                                        _ArrayOf<1,c_index_size,struct _AnyRef *> element_ptr ;
                                                                  } index_t;
```

```
typedef struct listheader_type * listheader_def ;
typedef struct listheader_type {
    listheader_type()
    {
         first = 0;
         datasize = 0;
         index = 0; };
    InitializeRecord(listheader_type)
   struct element ptr t first ;
   struct element_ptr_t last ;
   int32 t datasize ;
    int32_t no_of_elements ;
   int32 t reserve ;
   struct index ptr t index ;
} listheader_type;
/* PROGRAM SELF CHECK END */int main(int argc, const char 
*argv[])
{
        vxrt exit(0);}
class Test_TemplatesToDo : public ToDo {
    public:
         Test_TemplatesToDo() : ToDo("Test_Templates") { 
OnBegin(); \overline{\} ~Test_TemplatesToDo() { OnEnd(); };
         void OnBegin();
        void OnEnd();
};
static Test_TemplatesToDo todo;
void Test_TemplatesToDo::OnBegin() {
}
void Test_TemplatesToDo::OnEnd() {
}
```